# **daHornet bis** © **NUSofting 2021**

v 2.0 VSTi x64 for Windows

## **What's different from the standard old daHornet soft synth?**

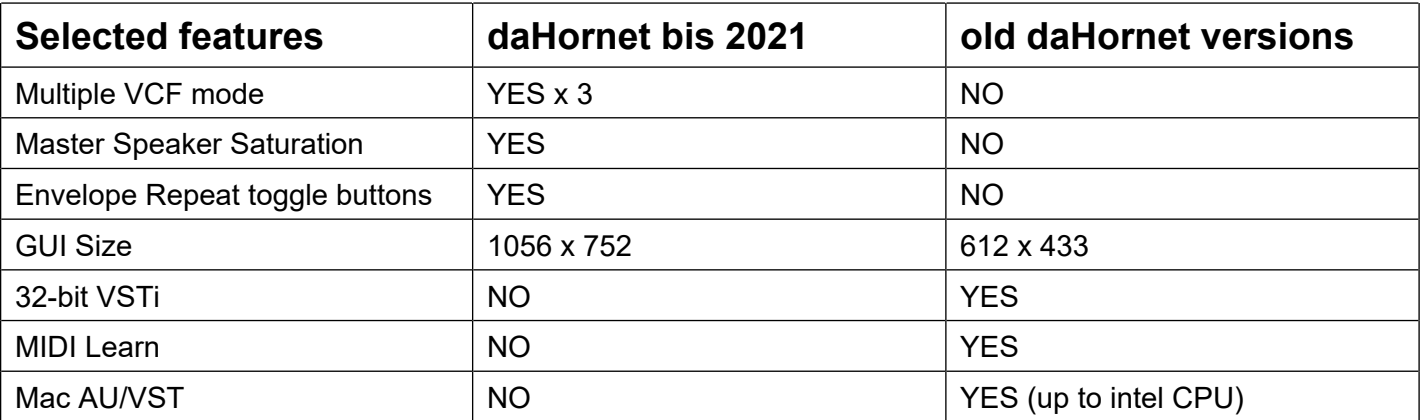

## **Note: "daHornet bis" can load older programs from previous daHornet releases.**

## **How to install daHornet bis?**

- 1) You can install "daHornet bis" only in x64 Windows OS.
- 2) Run the vcredist x64.exe from the downloaded archive.
- 3) Copy the NUSofting\_daHornet\_bis.dll file into your "Vstplugins" folder for the VSTi 2.4 x64 plug-ins.
- 4) Keep the extra presets bank files wherever you like, you can load only one daHornet bank at time (128 presets) using the DAW/Host functions.

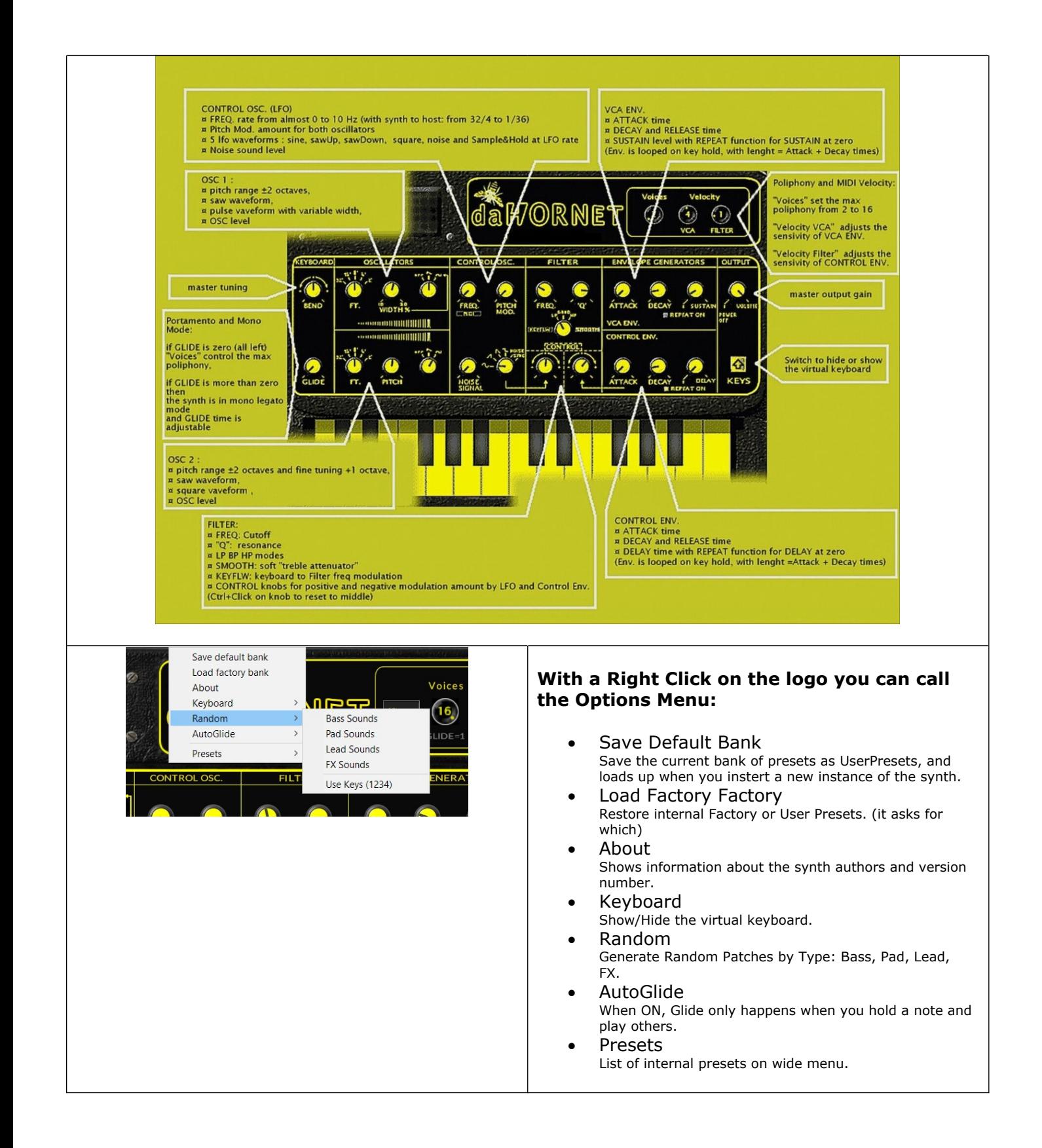

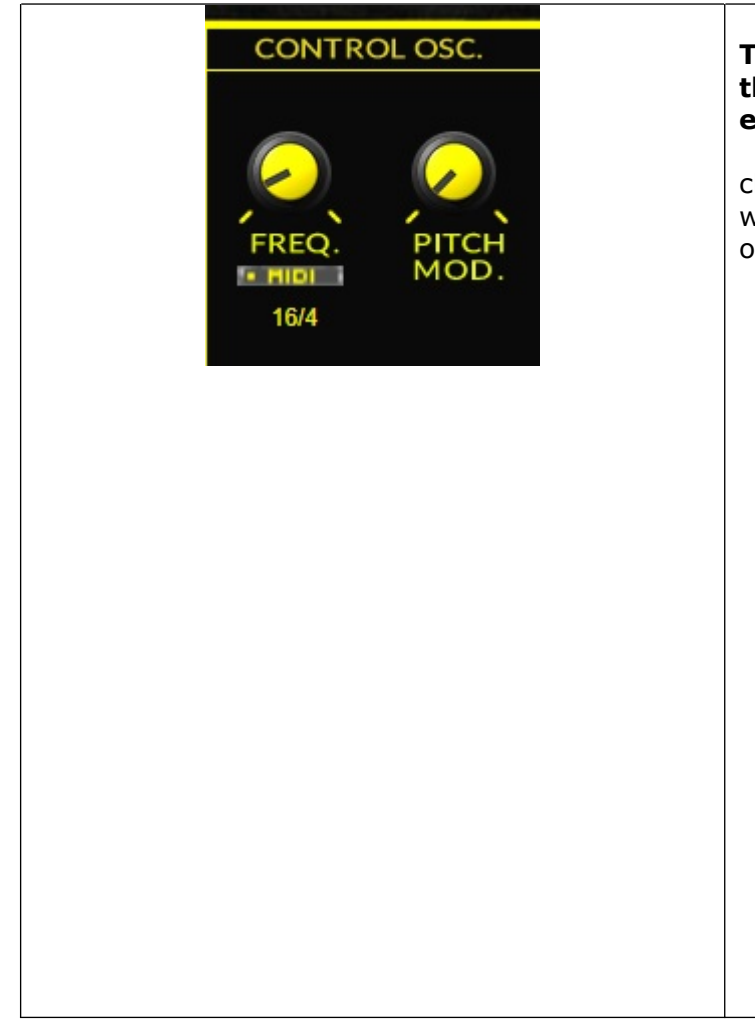

#### **The LFO (CONTROL OSC.) can be synced to the song tempo :BPM, for groovy filter effects:**

click on the "MIDI" button and the FREQ. knob will now select a musical rythmic division as rate of the LFO

possible values are:

- · **"32/4"**
- · **"16/4"**
	- · **"8/4"**
- · **"7/4"**
- · **"6/4"** · **"5/4"**
- · **"4/4"**
- · **"7/8"**
- · **"3/4"**
- · **"2/4"**
- · **"1/4"**
- · **"1/8"**
- · **"1/10"** · **"1/12"**
- · **"1/16"**
- · **"1/24"**
- · **"1/32"**
- · **"1/36"**

#### **Software: "daHornet bis" LICENSE agreement:**

This is a legal agreement between you, the end user (USER), and NUSofting.

The enclosed software program (the SOFTWARE) may be used only by the authorized USER.

It may not be copied and distributed to other users.

#### **Copyright**:

The SOFTWARE is owned by NUSofting.

You are not allowed to distribute or modify this SOFTWARE without written permission.

#### **Copy protection**:

This product is NOT copy protected. We trust in your sensible behaviour toward illegally shared software.

#### **Grant of License**:

NUSofting grants to you the right to use multiple copies of the enclosed SOFTWARE on each computer you own.

Licenses are per user and valid for use on all supported operating systems,

#### provided that you are the primary user.

#### **Acceptance of this license agreement**:

By downloading and/or installing this SOFTWARE, the you agree to the terms of this LICENSE.

#### **Disclaimer of warranty and liability**:

THE SOFTWARE AND THE ACCOMPANYING FILES ARE PROVIDED "AS IS"

WITHOUT WARRANTY OF ANY KIND.

NUSofting CAN NOT BE HELD LIABLE FOR DAMAGE OR LOSS OF YOUR HARDWARE,

MUSIC EQUIPMENT, DATA, SOFTWARE OR HEALTH.

YOU USE THIS SOFTWARE ON YOUR OWN RISK.

### © **NUSofting 2021 nusofting@nusofting.com**